## Subdivision curves

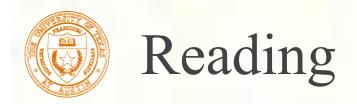

- Recommended:
  - Stollnitz, DeRose, and Salesin. Wavelets for Computer Graphics: Theory and Applications, 1996, section 6.1-6.3, A.5.
- Note: there is an error in Stollnitz, et al., section A.5. Equation A.3 should read:

$$\mathbf{M}\mathbf{W} = \mathbf{V}\mathbf{\Lambda}$$

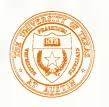

#### Subdivision curves

#### ■ Idea:

repeatedly refine the control polygon

$$P^1 \rightarrow P^2 \rightarrow P^2 \rightarrow \cdots$$

curve is the limit of an infinite process

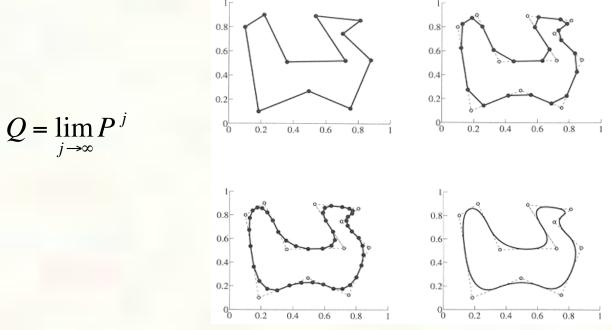

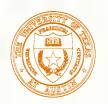

## Chaikin's algorithm

- Chaikin introduced the following "corner-cutting" scheme in 1974:
  - Start with a piecewise linear curve
  - Insert new vertices at the midpoints (the **splitting step**)
  - Average each vertex with the "next" (clockwise) neighbor (the averaging step)

    Old vertex New vertex
  - Go to the splitting step

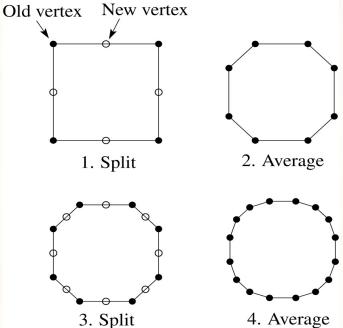

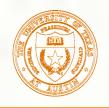

# Averaging masks

- The limit curve is a quadratic B-spline!
- ■Instead of averaging with the nearest neighbor, we can generalize by applying an averaging mask during the averaging step:

$$r = (..., r_{-1}, r_0, r_1, ...)$$

■ In the case of Chaikin's algorithm:

$$r = \left(\frac{1}{2}, \frac{1}{2}\right)$$

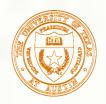

#### Can we generate other B-splines?

- Answer: Yes Lane-Riesenfeld algorithm (1980)
- Use averaging masks from Pascal's triangle:

$$r = \frac{1}{2^n} \left( \binom{n}{0}, \binom{n}{1}, \cdots, \binom{n}{n} \right)$$

- $\blacksquare$  Gives B-splines of degree n+1.
- n=0:
- n=1: 1 1 1
- n=2: 1 1 1 1 1 1 2 1

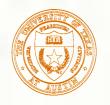

#### Subdivide ad nauseum?

- After each split-average step, we are closer to the **limit curve**.
- How many steps until we reach the final (limit) position?
- Can we push a vertex to its limit position without infinite subdivision? Yes!

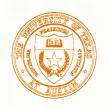

# One subdivision step

- Consider the cubic B-spline subdivision mask:  $\frac{1}{4}(1 \ 2 \ 1)$
- Now consider what happens during splitting and averaging:

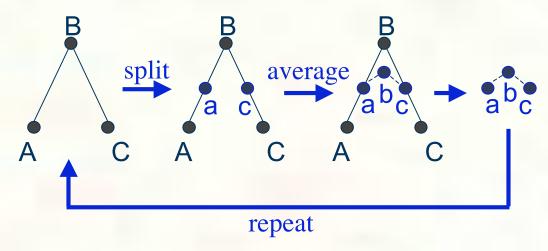

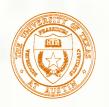

#### Math for one subdivision step

■ Subdivision mask: 1

$$\frac{1}{4}(1 \ 2 \ 1)$$

One subdivision step:

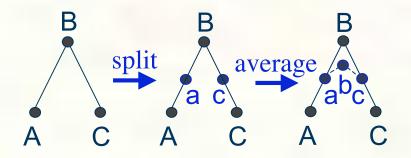

Split: 
$$\mathbf{a} = \frac{1}{2}(\mathbf{A} + \mathbf{B})$$
  
 $\mathbf{c} = \frac{1}{2}(\mathbf{B} + \mathbf{C})$ 

Average:

a and c do not change

$$\mathbf{b} = \frac{1}{4}(\mathbf{a} + 2B + \mathbf{c}) = \frac{1}{8}(\mathbf{A} + 6\mathbf{B} + \mathbf{C})$$

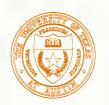

## Consolidated math for one step

- Subdivision mask:  $\frac{1}{4}(1 \ 2 \ 1)$
- One subdivision step:

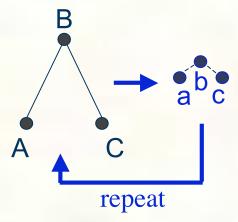

Consolidated math for one subdivision step:

$$\begin{bmatrix} \mathbf{a} \\ \mathbf{b} \\ \mathbf{c} \end{bmatrix} = \frac{1}{8} \begin{bmatrix} 4 & 4 & 0 \\ 1 & 6 & 1 \\ 0 & 4 & 4 \end{bmatrix} \begin{bmatrix} \mathbf{A} \\ \mathbf{B} \\ \mathbf{C} \end{bmatrix}$$

Local subdivision matrix 'S'

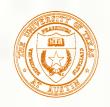

## Local subdivision matrix, cont'd

■ Tracking the point's value through subdivision:

$$P_{j} = SP_{j-1} = S \cdot SP_{j-2} = S \cdot S \cdot SP_{j-3} = \dots = S^{j}P_{0}$$

■ The limit position of the point is then:

$$P_{\infty} = S^{\infty} P_{0}$$

or as we'd say in calculus...

$$P_{\infty} = \lim_{j \to \infty} S^{j} P_{0}$$

■ OK, so how do we apply a matrix an infinite number of times??

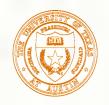

## Eigenvectors and eigenvalues

- To solve this problem, we need to look at the eigenvectors and eigenvalues of S. First, a review...
  - Let v be a vector such that  $\mathbf{S}\mathbf{v} = \lambda \mathbf{v}$
  - we say that v is an eigenvector with eigenvalue  $\lambda$ .
  - $\blacksquare$  An  $n \times n$  matrix can have n eigenvalues and eigenvectors:

$$\mathbf{S}\mathbf{v}_{1} = \lambda_{1}\mathbf{v}_{1}$$

$$\vdots$$

$$\mathbf{S}\mathbf{v}_{n} = \lambda_{n}\mathbf{v}_{n}$$

If the eigenvectors are linearly independent (which means that **S** is *non-defective*), then they form a basis, and we can re-write *P* in terms of the eigenvectors:

$$P = \sum_{i=1}^{n} a_i \mathbf{v}_i$$

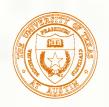

# To infinity, but not beyond...

■ So, applying S to P:

$$P_{1} = SP_{0} = S\sum_{i=1}^{n} a_{i}v_{i} = \sum_{i=1}^{n} a_{i}Sv_{i} = \sum_{i=1}^{n} a_{i}\lambda_{i}v_{i}$$

- Applying it j times:  $P_{j} = S^{j} P_{0} = S^{j} \sum_{i=1}^{n} a_{i} v_{i} = \sum_{i=1}^{n} a_{i} S^{j} v_{i} = \sum_{i=1}^{n} a_{i} \lambda_{i}^{j} v_{i}$
- Let's assume the eigenvalues are non-negative and sorted so that:  $\lambda_1 > \lambda_2 \ge \lambda_3 \ge \cdots \ge \lambda_n \ge 0$
- Now let j go to infinity:  $P_{\infty} = \lim_{j \to \infty} S^{j} P_{0} = \lim_{j \to \infty} \sum_{i=1}^{n} a_{i} \lambda_{i}^{j} v_{i}$
- If  $\lambda_1 > 1$ , then:
- If  $\lambda_1 < 1$ , then:
- If  $\lambda_1 = 1$ , then:

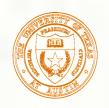

#### Evaluation masks

What are the eigenvalues and eigenvectors of our cubic B-spline subdivision matrix?

$$\lambda_{1} = 1 \qquad \lambda_{2} = \frac{1}{2} \qquad \lambda_{3} = \frac{1}{4}$$

$$v_{1} = \begin{pmatrix} 1 \\ 1 \\ 1 \end{pmatrix} \qquad v_{2} = \begin{pmatrix} -1 \\ 0 \\ 1 \end{pmatrix} \qquad v_{3} = \begin{pmatrix} 2 \\ -1 \\ 2 \end{pmatrix}$$

- We're OK!
- But what is the final position?

$$P_{\infty} = \lim_{j \to \infty} \left( a_1 \lambda_1^j v_1 + a_2 \lambda_2^j v_2 + a_3 \lambda_3^j v_3 \right)$$

$$P_{\infty} =$$

Almost done... from earlier we know that we can find ' $a_i$ ', we but didn't give specifics.

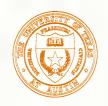

#### Evaluation masks, cont'd

- To finish up, we need to compute  $a_1$ .
- Remember:  $P_0 = a_1 v_1 + a_2 v_2 + \dots + a_n v_n$
- Rewrite as:

$$P_0 = \begin{bmatrix} \vdots & \vdots & & \vdots \\ v_1 & v_2 & \cdots & v_n \\ \vdots & \vdots & & \vdots \end{bmatrix} \begin{bmatrix} a_1 \\ a_2 \\ \vdots \\ a \end{bmatrix} = \mathbf{V}A$$

We need to solve for the vector 'A'. (This is really just a change of basis  $A = \mathbf{V}^{-1} P_0$ for representing the vector *P*).

The solution is:

$$\begin{bmatrix} a_1 \\ a_2 \\ \vdots \\ a_n \end{bmatrix} = \begin{bmatrix} \cdots & u_1^T & \cdots \\ \cdots & u_2^T & \cdots \\ \vdots & \vdots & \ddots \\ \cdots & u_n^T & \cdots \end{bmatrix} P_0$$

Now we can compute the limit position:  $P_{\infty} = a_1 = u_1^T P_0$ 

$$P_{\infty} = a_1 = u_1^T P_0$$

We call  $u_1$  the evaluation mask.

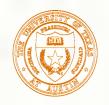

#### Evaluation masks, cont'd

- Note that we need not start with the 0<sup>th</sup> level control points and push them to the limit.
- If we subdivide and average the control polygon j times, we can push the vertices of the refined polygon to the limit as well:  $P_{\infty} = S^{\infty} P_{i} = u_{1}^{T} P_{i}$
- So far we've been looking at math for a subdivision function f(x).
- For a 2D parametric subdivision curve, (x(u), y(u)), just apply these formulas separately for the x(u) and y(u) functions.

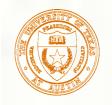

## Recipe for subdivision curves

■ The evaluation mask for the cubic B-spline is:

$$\frac{1}{6}(1 \ 4 \ 1)$$

- Now we can cook up a simple procedure for creating subdivision curves:
  - Subdivide (split+average) the control polygon a few times. Use the averaging mask.
  - Push the resulting points to the limit positions. Use the evaluation mask.

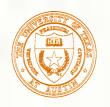

# Derivative of subdiv. function

- What is the tangent to the cubic B-spline function?
- Consider the formula for *P* again:

$$P_{j} = a_{1}\lambda_{1}^{j}v_{1} + a_{2}\lambda_{2}^{j}v_{2} + a_{3}\lambda_{3}^{j}v_{3}$$

$$P_{j} = a_{1}(1)^{j} \begin{pmatrix} 1 \\ 1 \\ 1 \end{pmatrix} + a_{2}(\frac{1}{2})^{j} \begin{pmatrix} -1 \\ 0 \\ 1 \end{pmatrix} + a_{3}(\frac{1}{4})^{j} \begin{pmatrix} 2 \\ -1 \\ 2 \end{pmatrix}$$

Where:

$$P_{j} = \begin{bmatrix} left \\ center \\ right \end{bmatrix} \quad P' = \lim_{\Delta x \to 0} \frac{center - left}{\Delta x} = \lim_{j \to \infty} \frac{center - left}{\frac{1}{2^{j}}}$$

Derivative is just: 
$$P' = \lim_{j \to \infty} \left( a_2 \left( \frac{1}{2} \right)^j \frac{0+1}{\frac{1}{2^j}} \right) = a_2 = u_2^T P_0$$

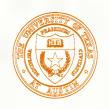

# Tangent analysis for 2D curve

- What is the tangent to a parametric cubic B-spline **2D curve**?
- Using a similar derivation to what we just did for a 1D function (but omitting details):

$$\mathbf{t} = \lim_{j \to \infty} \frac{P_{Center,j} - P_{Left,j}}{\left\| P_{Center,j} - P_{Left,j} \right\|} = \frac{u_2^T P_0}{\left\| u_2^T P_0 \right\|}$$

Thus, we can compute the tangent using the second left eigenvector! This analysis holds for general subdivision curves and gives us the tangent mask.

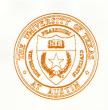

#### Approximation vs. Interpolation of Control Points

Previous subdivision scheme *approximated* control points. Can we *interpolate* them?

Yes: DLG interpolating scheme (1987)

- Slight modification to subdivision algorithm:
  - splitting step introduces midpoints
  - averaging step only changes midpoints
- For DLG (Dyn-Levin-Gregory), use:

$$r = \frac{1}{16}(-2,5,10,5,-2)$$

$$0.8 - 0.6 - 0.4 - 0.2 - 0.2 - 0.4 - 0.6 - 0.8 - 1$$

$$0.8 - 0.6 - 0.4 - 0.2 - 0.2 - 0.4 - 0.6 - 0.8 - 1$$

Since we are only changing the midpoints, the points after the averaging step do not move.